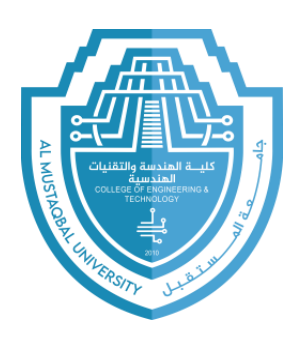

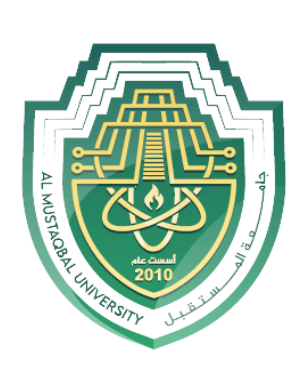

### هندسة تقنيات التكييف والتبريد

### تطبيقات الحاسوب

المرحلة الثانية

(الأردوينو)

المحاضرة الثانية

م.م علي عجمي النافعي

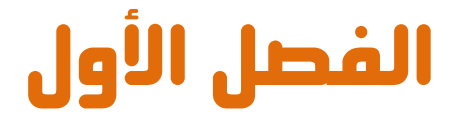

### مقدمه الى عالم اردوينو و المتحكمات الدقيقه Introduction to Arduino & microcontrollers

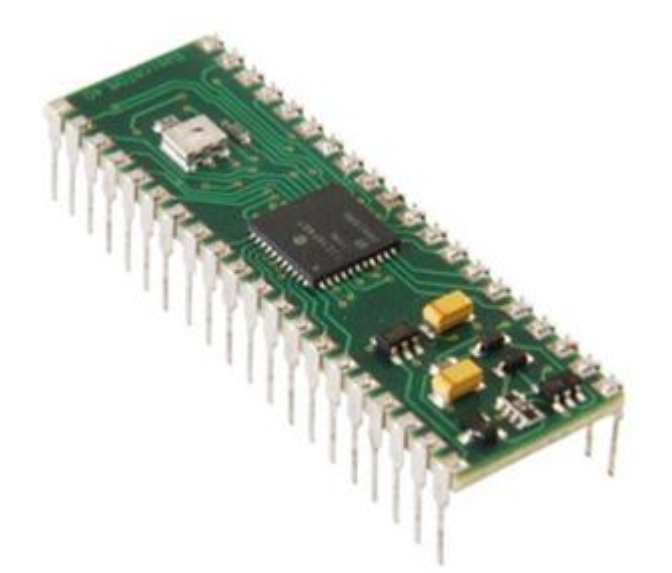

#### ازدوينو ببساطة المستقلة المساطنة المساطنة المساطنة المساطنة المساطنة المساطنة المساطنة المساطنة المساطنة المسا

## l

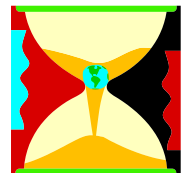

<mark>هنـذ زهـن</mark> ليس ببعيد كـان العمل علـى صـناعه دائـره الكترونيـه للقيـام بوظيفـه معينـه يعنـى بنـاء تصـميم الكترونـى معقـد مـن مكونـات مثـل المقاومات، المكثفات، الملفات، الترانزستور...الخ.

> <mark>كانت</mark> الدوائر الالكترونيه ثابته التصميم و اعاده تغير او تعديل جزء بسيط فيها كان يعني الكثير مـن عمليات معقده مثل اللحام و قطع الاسلاك و اعـاده النظـر فـي المخططـات الالكترونيـه و الكـثير مـن الامـور المزعجـه و التـي ادت إلى اقتصـار وظيفـه تطـوير المنتجـات الالكترونيـه علـي مجموعـه مـن المهندسين المتخصصين فقط.

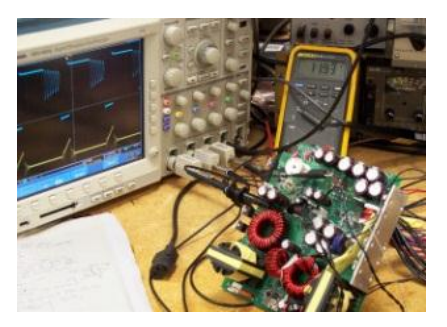

**بفضل ا**لتطور التكنولوجي في مجال اشباه الموصلات و **اخارتا ماظادوائرماٌد•افم** Circuits Integrated (IC (**اصؾحمعاـماٌؿؽاـموضاعمدائارهماظؽرتوغقافمطاعؾافم** على شريحه صغيره حجمها قد لا يتجاوز رأس الدبوس حتـى انـه فـي الوقـت الحـالي هنـاك دوائـر الكترونيـه حجمها يقدر بالنانو متر Nano *M*eter و التي لا يمكن روئيتها الا بأستخدم مكبرات ضوئيه خاصه.

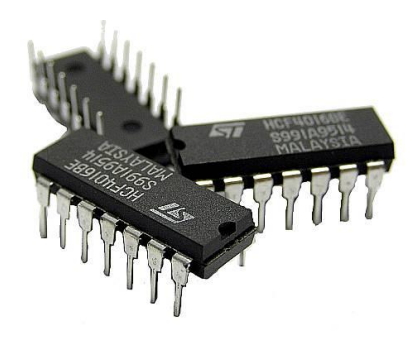

#### ازدوينو ببساطة المساطنية المساطنية المساطنية المساطنية المساطنية المساطنية المساطنية المساطنية المساطنية المسا

### l

<mark>كما ادى</mark> تطور Integrated Circuits الى ظهور جيل خاص من الدوائر الالكترونيه يسمي المتحكمات الدقيقه **Micro Controllers و ه**ي اشبه بكمبيوتر مصغر قابل للبرمجه لاداء مجموعه من الوظائف مثل قرائه درجه حراره، التحكم في محرك كهربي،

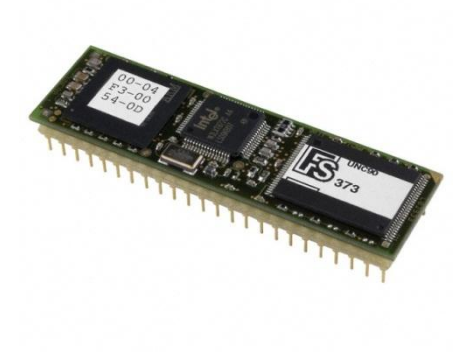

او حتى اداره خطوط الانتاج في المصانع الكبرى، وكل ذلك يتم بساطه عن طريق اوامر برمجيـه و بـذلك تحولـت تقنيـه صـناعه الدوائر و الانظمـه الالكترونيـه مـن التصـميم الالكتروني البحت المعتمد على المكونات الصلبه فقط الي اوامر برمجيـه يمكـن لاي **فرد ان يكتبها و يصممها بنفسه بسهوله و يسر.** 

**تتميز** المتحكمات الدقيقه ايضا بأمكانيه التغير و التعديل **في اي وقت ، بكل بساطه لـو اردت ان تغير شيئا ما في** هشروعك يمكنـك ذلك بالتعـديل فـي السطور البرمجيـه و اعـاده وضـع الاوامـر الجديـده علـي المتحكمـه الدقيقـه و تجربتهـا اكثـر مـن مـره و هكـذا الى ان تصـل بمشـروعك **ظؾفدفماٌـ قد ...**

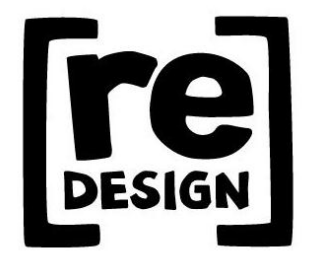

## l

#### ازدوينو ببساطة المساطني المساطني و Arduino Simplify Arduino

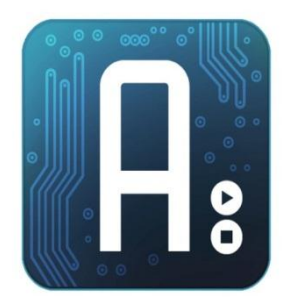

**اردوينـو Arduino هي بورده الكترونيـه مفتوحـه** المصدر Open Hardware لتطـوير الكـثير مـن الافكـار و المشاريع المتعلقـه بـالتحكم الآلي بصـوره سـهله و بسـيطه عـن **ررؼاؼماداؿكداممظغافمبر•افمعػؿقحافماٌصادرم** C Arduino **وم** يـتم برمجـه المتحكمـه الموجـوده علـي البـورده بأسـتخدام

برنسامج خساص يستمي **Arduino IDE: Integrated Development** Environment و الــذى يتــوفر مجانــا للتحميــل مــن موقــع اردوينــو الرسمــي [http://arduino.cc](http://arduino.cc/)

#### وا معنى ان اردوينو مفتوح المصدر ؟؟

**يعني انـه** يمكنك الاطلاع و التعديل علـي التصـميمات الهندسـية و الشـفرات المصـدرية **ًِِّظؽؾمعـمبقرداتمارد** Source Codes **اٌكؿؾػة** Boards Arduino **وم** Arduino IDE **عاامؼؿـادابمععاؽمومميؽـاؽم اؼاااً تطقؼرمظغة بر•فم** C Arduino**" رؼفمتاعفموم** الاطلاع على الشفرات المصدرية الخاصة بها

كما ان كل هذه المميزات و البرمجيات مجانيه تماما على غرار بعض البيئات التطويره **مثل 6 Mikro و التي تتطلب منك شراء رخصه مكلفه تصل في بعض الاحيان الى الآف اظدوالرات الدؿكداعفا.**

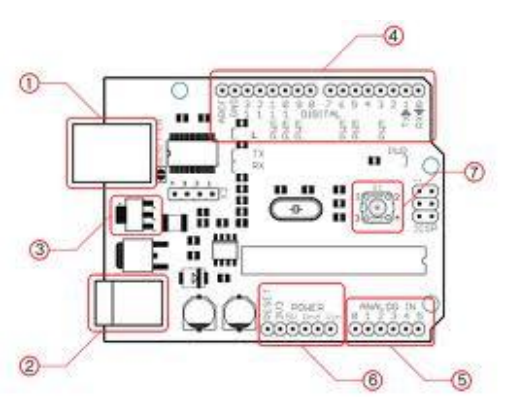

<mark>ما يميز بوردات اردوينو</mark> عن باقي البوردات التطويريه للمتحكمات الدقيقه الاخرى **ػقمعدىماظلفقظفماظؿعاعؾمععفاموم** Micro Controllers Development boards بساطه اللغه البرمجيه و التي عمل فريق من ايطاليا على تطويرها منذ عام 2005 حتى **الان ، و لقد تم اشتقاق لغه اردوينو البرمجيه من لغه processingو لغه "سي C" و التي** تعد اساس لغات البرمحه الحديثه و صاحبه ثوره تقنيه البرمحيات.

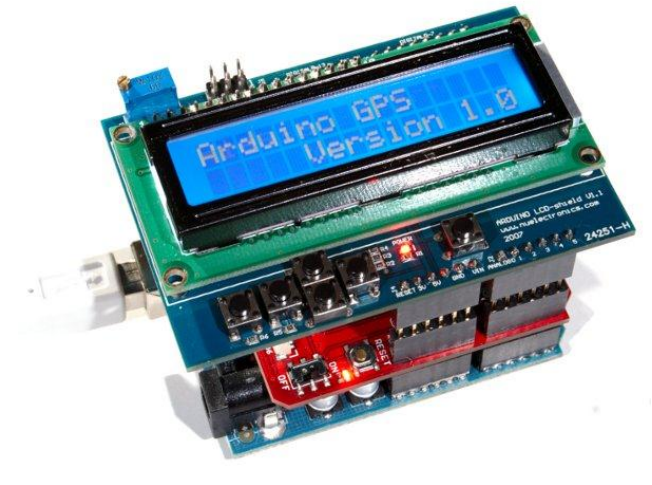

**قيد يظيل ال**بعض ان اردوينيو هصـمم للـهواه فقـط لاكـن هـذا لسيس صلحيح لقسد تم تطسويره ليناســب جميــع المســتويات ابتــداء مــن الهــواه و انتهــاء بالمشـاريع المتطـوره و الــدليل انه هناك مميزات جياره تج*ع*ل

l

<mark>اردوينو</mark> على قمه المتحكمات الدقيقه و هي امكانيه دمجه في مشاريع يتم برمجتها بلغات هندسيه متطوره مثل MATLAB و لغه Java حيث ستجد مكتبات برمجيه في جـاهزه للغه الـMATLAB و الحافا خاصه بالتعامل مع <mark>اردوينو</mark>، و ستجد في صفحه المراجع بعض الموارد التي تعلمك كيفيه استخدام الاردوينو مع المات لاب، كما يمكنك ايضا استخدام لغه Java و لغه VB.NET في التواصل مع بوردات ا**ردوينو ا**لمختلفه **على سبيل المثال:** يمكنك عمل دائره استشعار للطقس و الحراره بالاردوينو و ارسا (ل البيانات الى MATLAB على الحاسب الآلي لاجراء التحليلات الحسابيه المتطوره المتوفر بلغه MATLAB.

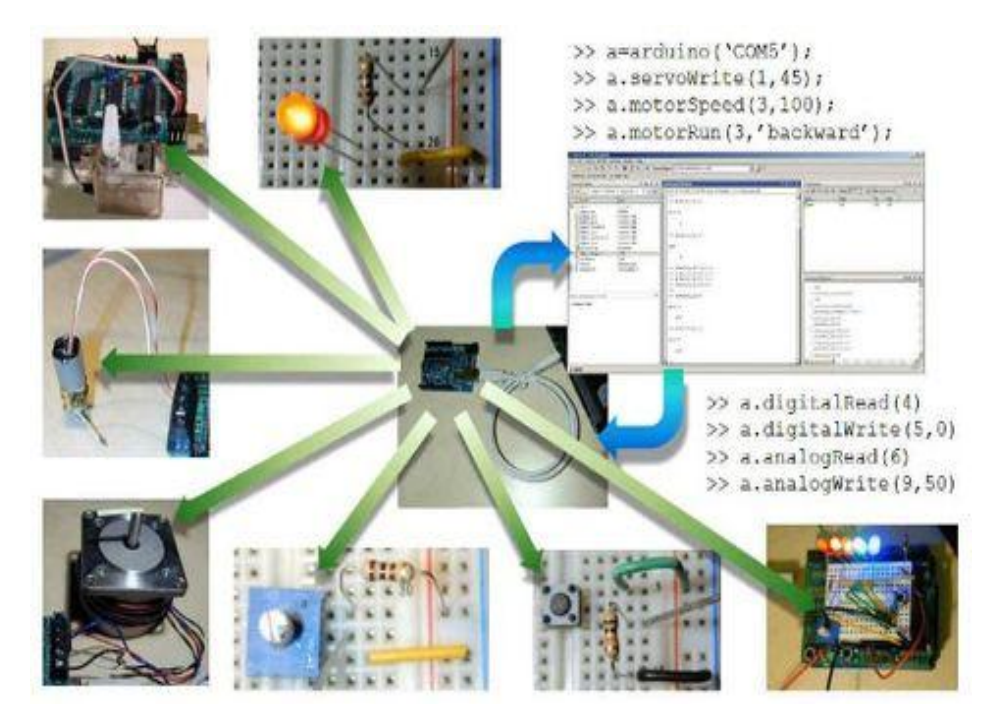

**من اكثر ا**لمشاريع التي اثارت اعجابي كانت مستكشف زلازل بأستخدام الاردوينـو و لغـه برمجه MATLAB و كانت من تصميم شاب في السادسه عشر من عمره في الولايات المتحده حيث قام بعمل وحده استعشار و تحليل للـزلازل بتكلفـه لا تتحـاوز 80 دولا ر باستخدام بعض المستشعرات و بورده ا<mark>ردوينو ً فقط مع العلم ان الدوائر الالكترونيه المماثله</mark> قد تتكلف اكثر من 2000 دولار س

## **اًِاؼ بِردات اردًِِّ** Boards Arduino

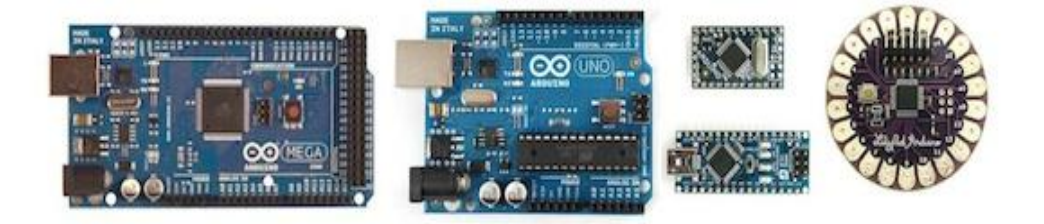

Arduino UNO, Arduino Mega, Arduino Nano, Arduino Mini, Arduino Lilypad, Arduino Demulive, Boarduino

<mark>تختلف ا</mark>ليوردات عن بعضها اليعض من ناحيه عدد المخارج و المداخل و التي تحدد عدد الاجهزه التي يمكن التحكم بها و عدد الحساسات Sensors التي يمكن دمجهـا مـم البـورده و كـذلك نـوع المتحكمـه الدقيقـه و سـرعه المعـالج الموجـود بداخلـها و امكانيـه تبديلها ام لا وسوف نتناول في هذا الكتاب بورده **Arduino Uno** 

## l

#### ازدوينو ببساطة Arduino Simplify Arduino

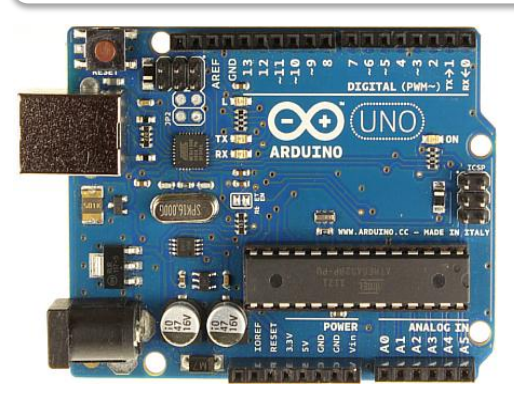

# نظرہ عامہ علی دائرہ Arduino Uno

<mark>دائرة الكترونيه</mark> صغيره تستخدم في برمجه **عؿقؽؿاافممعااـمذاارطفماشااؾم**328ATmega **وم** توفر هـذه الـدائرة منافـذ لتوصيل المكونـات

الالكترونيـه الي المتحكمـه مباشـره عـن طريـق 14 (مـدخل | مخـرج) مـن النـوع الرقمـي out/In Digital **عـمػذهمال**14 **ؼقجدم**6 **ميؽاـماداؿكداعفامطؿكاارجم**PWM **أومعاامؼعارفم بالتعديل الرقمي المعتمد على عرض النبضـة(Pulse-Width-modulation) و سـوف** نتحدث عن هذه الخاصيه في فصل كامل يسمي الدخل و الخرج التماثلي Analog Inputs & Outputs

**أيضا** تحوي الدائرة على مهتز كريستال **م,**MHz16**باااااارتددم**Crystal Oscillator **بالاضافه الى مـدخل USB مـن أجـل** التواصل مع الحاسب، و هناك مدخل للطاقـة منفصـل ، بالاضـافه الي **ICSP** header وال**لذي يعتـبر طريقـه اضـافيه** لبرمجة المتحكمة وهي لا تزال موصلة

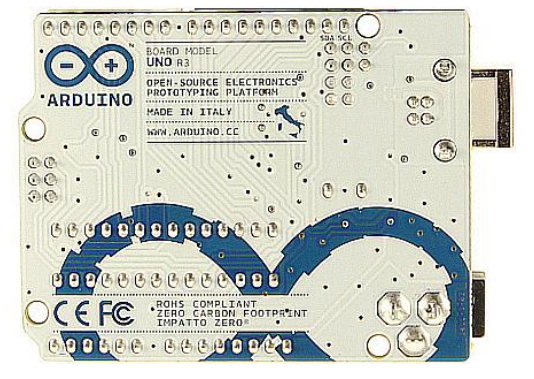

**بالبورده (بخلاف الـUSB) و يمكنك ان تعتبر بورده اردوينـو هـذه بـورده تطـوير و برمجـه** هصغره و مٌهيئـه للاسـتخدام المباشـر Development Boardفهـ لتقريبـا تحـوي كـل مـا تحتاج لكي تعمل عليها سواء عن طريق منفذ الـUSB أو عن طريق مصدر خارجي للطاقه هثل البطاريه.

#### ازدوينو ببساطة المساطنية المساطنية المساطنية ببشاط من المساطن المساطني المساطني المساطني المساطني المساطني الم

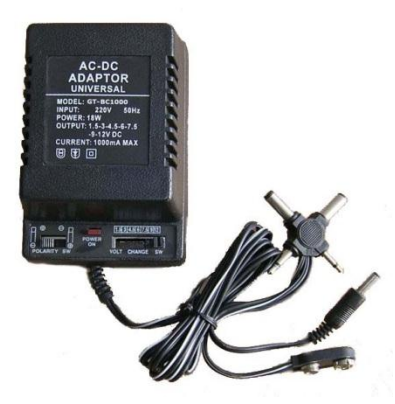

### **اىداد اهداٙرُ باهطاقَ** up Power

<mark>يمكنك</mark> امداد الدائرة بالطاقة إما مـن خلال منفذ الـUSB فقط أو عن طريق استخدام مصدر خارجي للكهرباء كمحـول AC\DC ليمـد الـدائرة بالحهـد اللازم للعمل او حتى عن طريق بطارية 9 فولت او 4 بطاريات 1.5 فولت حيث يتم توصيل طرفي البطاري**ـ**ة **الي مدخل الارضي Gnd و الـ Vin في الدائرة.** 

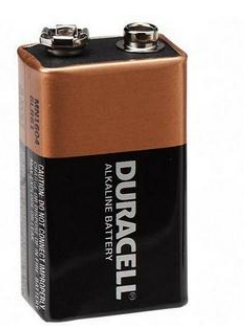

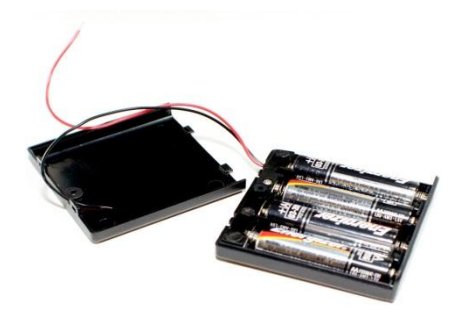

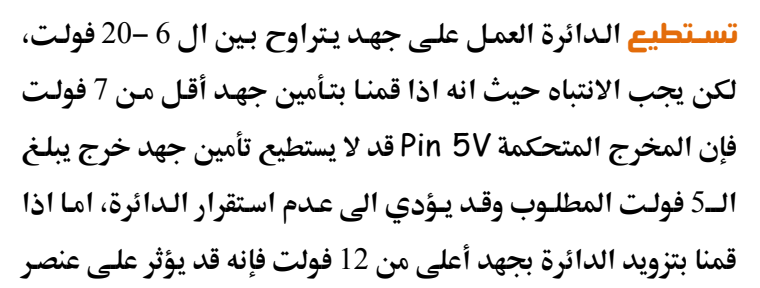

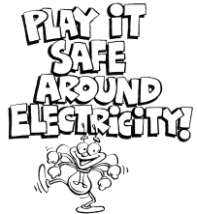

**تنظيم الجهد voltage regulator ويؤدى الى ارتفاع درجة حرارته مما يؤدي الى تلف البورده ، لذا فإن مجال الجهد الذي يفضل استخدامه هو من 7 الى 12 فولت.** 

#### **ىسارد ِ ىداسو اهطاقَ اهمٍربَّ ههىتذمىٕ**

#### Power Inputs/Outputs

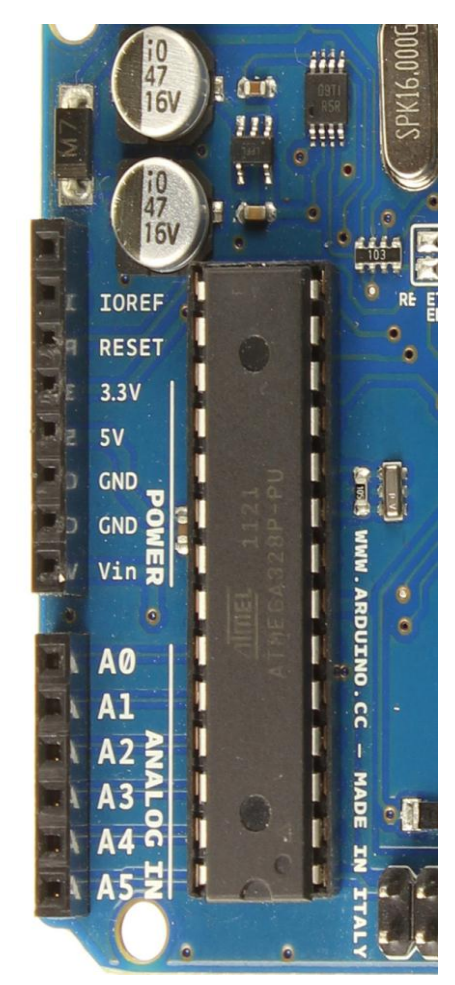

**مجفااادماظااادخؾمسـااادعامغلاااؿكدمم: Vin** مصدر طاقـة خـارجي، يمكننـا تـأمين الجهـد مـن خلال هذا المدخل ، إذا كنا نقوم بتأمين الطاقة للــدائرة مــن خــلال مــدخل المحــول يمكننــا الوصول له من خلال هذا المدخل أيضاً.

**مجفدمعـؿظؿمؼلؿكدممظؿسعنيماظطاضةم: V5** للعناصر المستخدمه على الدائرة و سوف نستخدمه لتوفير الطاقه للقطع الالكترونيه التي سنضيفها، قد **ؼستلمػذاماىفدمعاـمخااللم**Vin **ساامعاـظؿمجفادم داخلي أو تأمينه مـن خـلال منفـذ ال**USB أو أي **عصدرمجفدمعـؿظؿ بؼقؿف** 5 **صقظت.**

 **3.3V :معصادرمظؾففادمبؼقؿاةم**3.3 **صقظاتم** مؤمن مـن قبـل مـنظم الجهـد الـداخلي للـدائرة و أقصى قيمة لسحب التيار من خلال هذا الخط هو 50 م**يل<sub>ى</sub> أمبير.** 

**GND :ماًطماالرضل.**

### **اهىغاهخ اهدقّل ِ اه امرُ** Microprocessor

المتحكمات الدقيقه اشبهه بوحده حاسب آلى صغيره الححم و تحوي المتحكمـه الدقيقـه **328ATmega سؾك ععا مبلرسفم**63 **ىّحا ػرتزمو ذاطرةمطؾقفمتلاوىم 33 Byte Kilo**

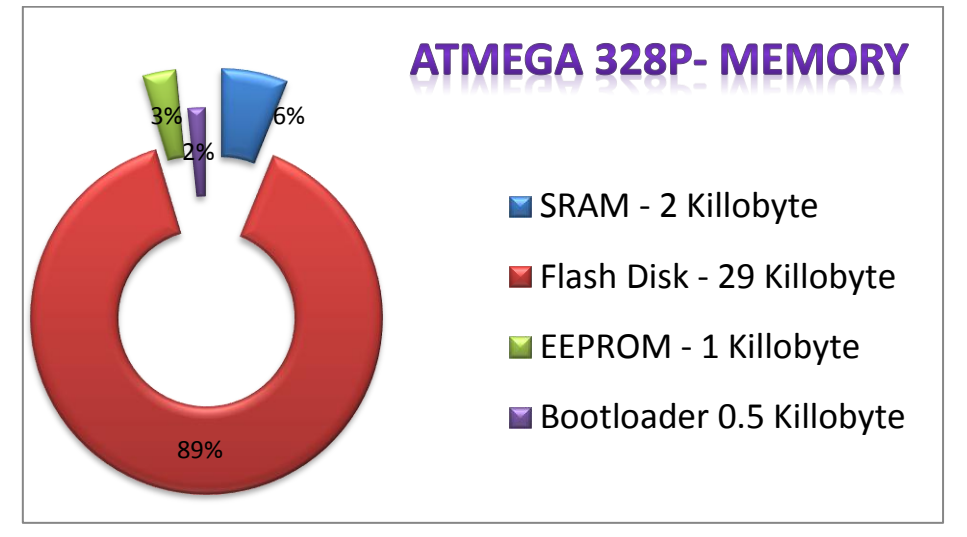

- **Arduino C لىللمسـمطقػقفمصفؿماظدائرهمظؾغفمٌاظلقصتموؼرما** : **Boot loader** o
	- o SRAM: **تعؿا اظذاطره اٌُلؿكدعف صك تلفقؾماٌؿغ اتمبصقرهمعىلضؿف.**
- o Flash Disk : مساحه تخزينيه تستخدم في تخزين البرنـامج الـذي سـنكتبه لتشغيل المتحكمه ، في الوهله الاولى قد يبدو هذا الرقم صغير جدا لكنه في الحقيقه كافي لكتابه الكثير من الاوامر كما سنرى في الامثله القادمه.
- o EEPROM **: اظذاطرهماٌلىلظفمسـمتلفقؾمبعضماٌؿغ اتمبصقرهمدائؿفمداخاؾم**

المتحكمـه و تظـل محتفظـه بقيتمهـا حتـى بعـد فصـل الكهربـاء و يمكننـا ان نعتبرهـا مثـل السواقه Hard Disk في الكمبيوتر الشخصي.

17

#### مداخل و مخارج التحكم Aput & Output Pin

**يمكن تخ**صيص الخطوط الرقمية الاربعه عشر (Digital Pins 14) كمداخل أو مخارج وذلك باستخدام الاوامر البرمجيه كما سنرى في الفصل الثاني و تعمل هذه الخطوط على جهد اقصاه 5 فولت وكل خط يمكن أن يؤمن سحب للتيار بحدود ال 40 ميلي أمبير، و هناك 6 خطوط دخل تماثلية Analog ومعنونة من A0 الى A5،بشكل افتراضي تستطيع هذه المداخل قياس جهد من صفر حتى 5 فولت.

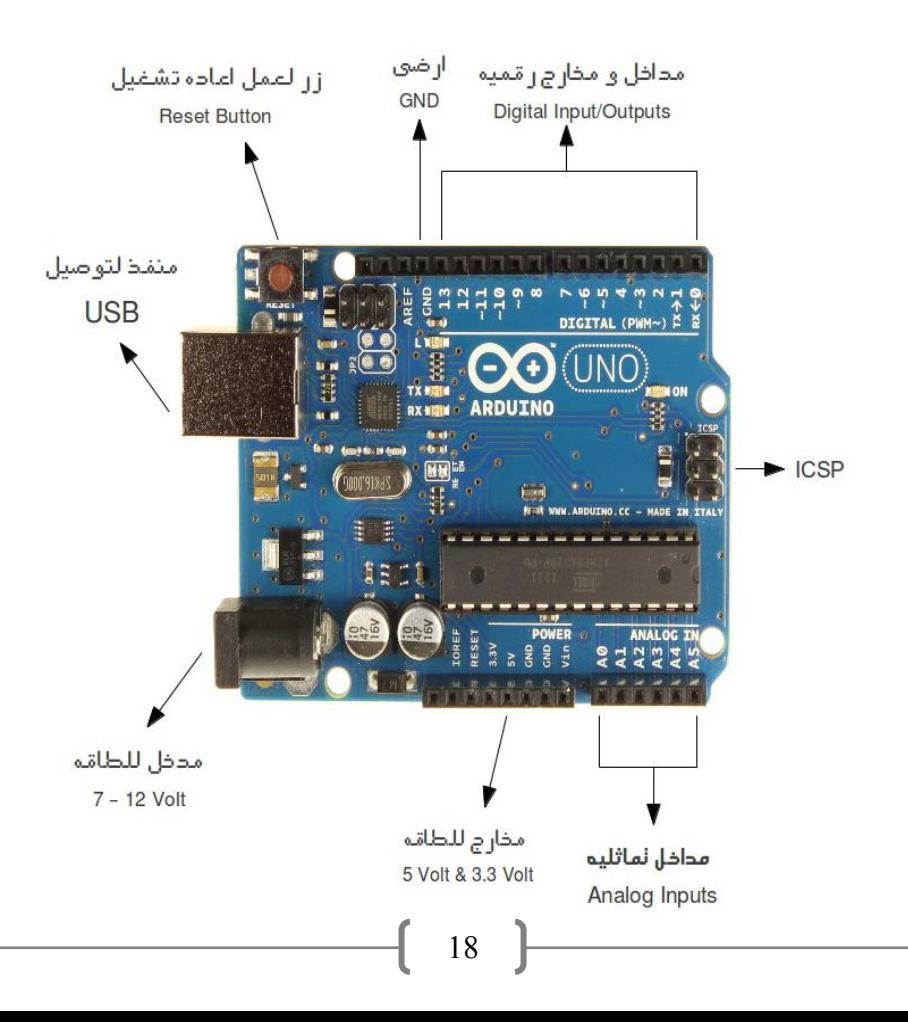